# INGENIERÍA INVERSA EN LA EMULACIÓN DE VIDEOJUEGOS

MIGUEL ANGEL HORNA

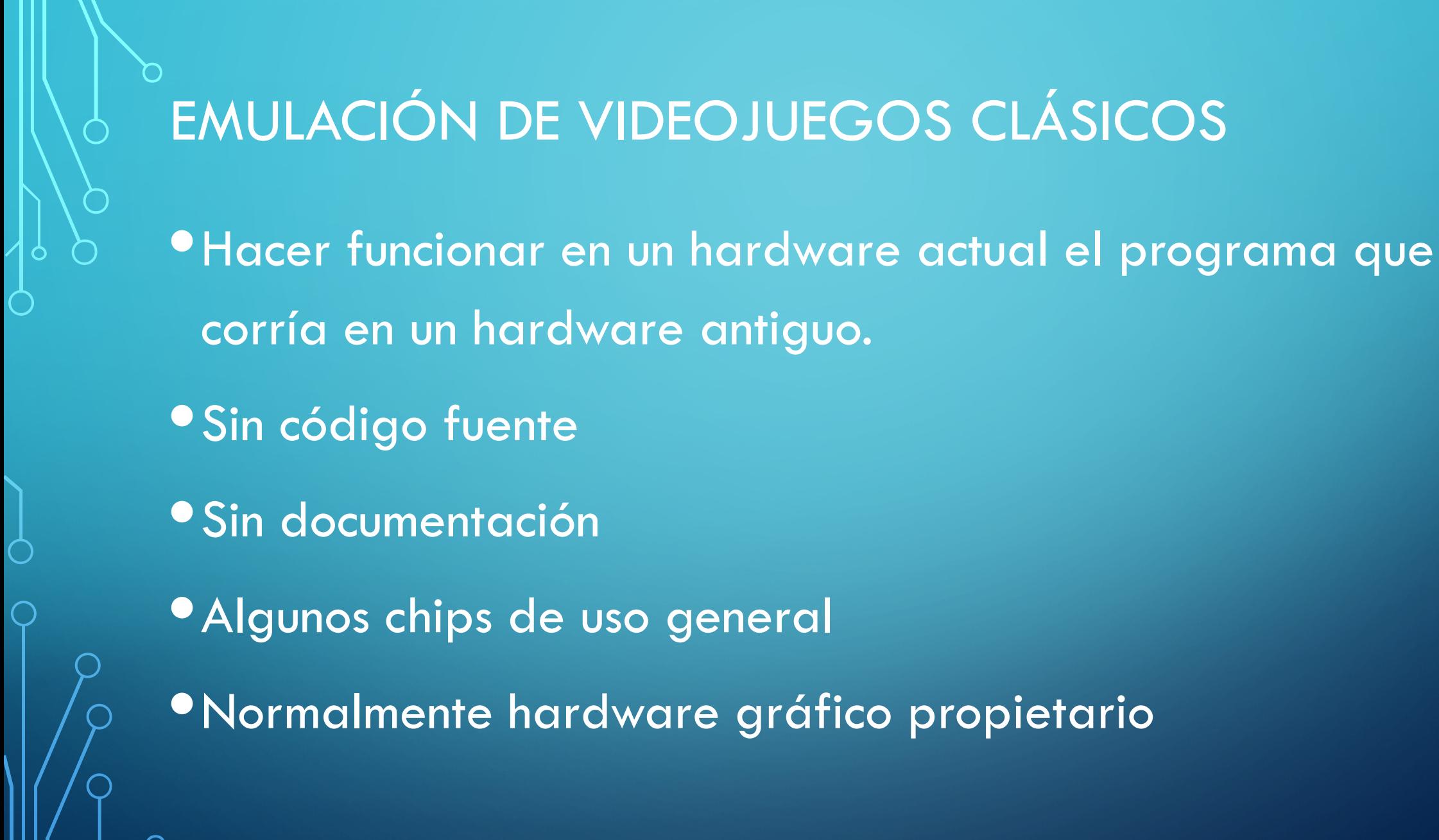

# EMULACIÓN DE VIDEOJUEGOS CLÁSICOS

- Capcom CPS 1 y 2 (Street Fighter 2, Captain Commando, Dungeon & Dragons)
- SNK Neogeo (King of fighters, Fatal Fury, Metal Slug)
- •IGS Polygamemaster (Knights of Valour, Daemon Front)
- Capcom System 3 (Street Fighter 3, Jojo's Adventure)
- Sega Model 2 (Daytona USA, Sega Rally, ManxTT Superbike, House of the Dead)

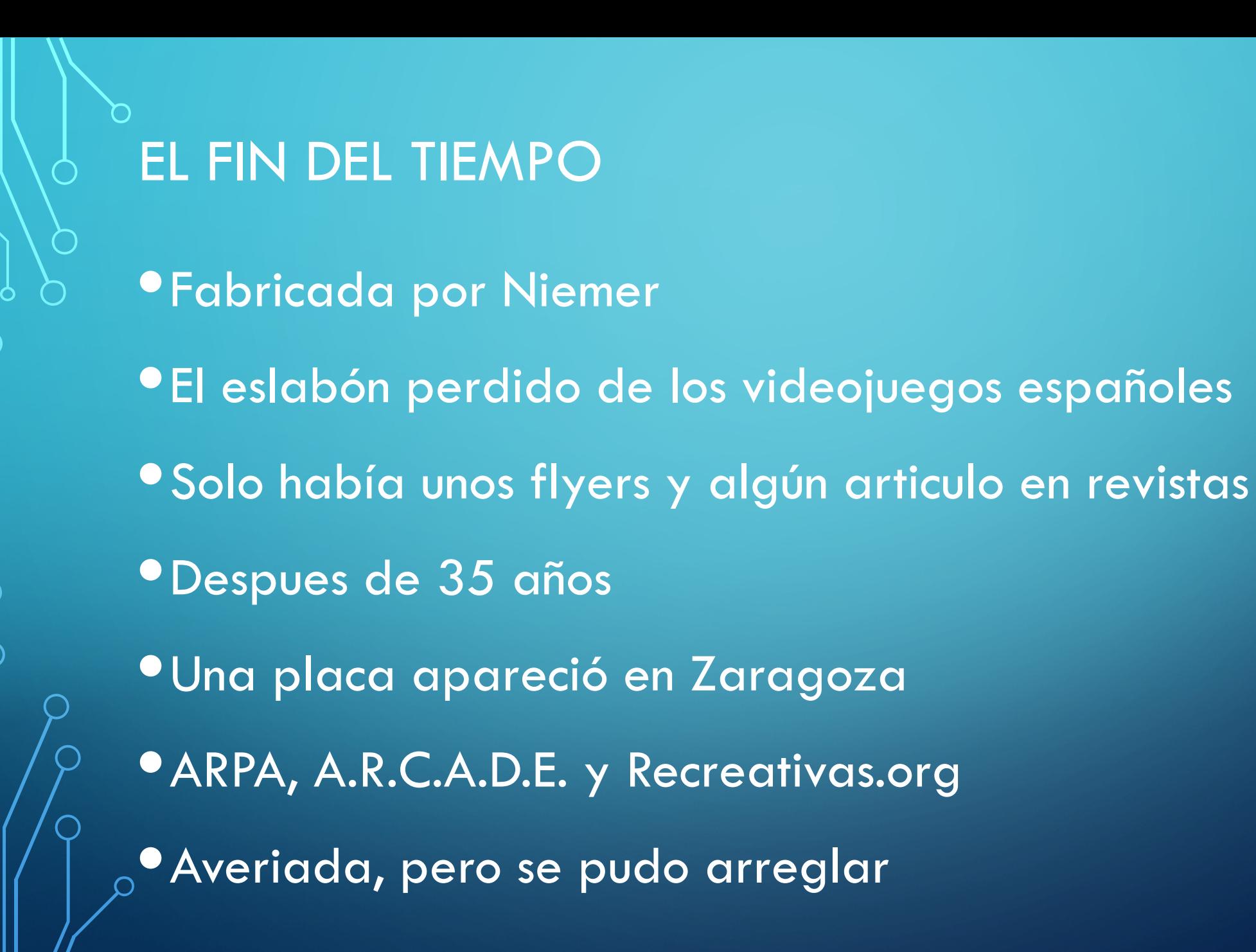

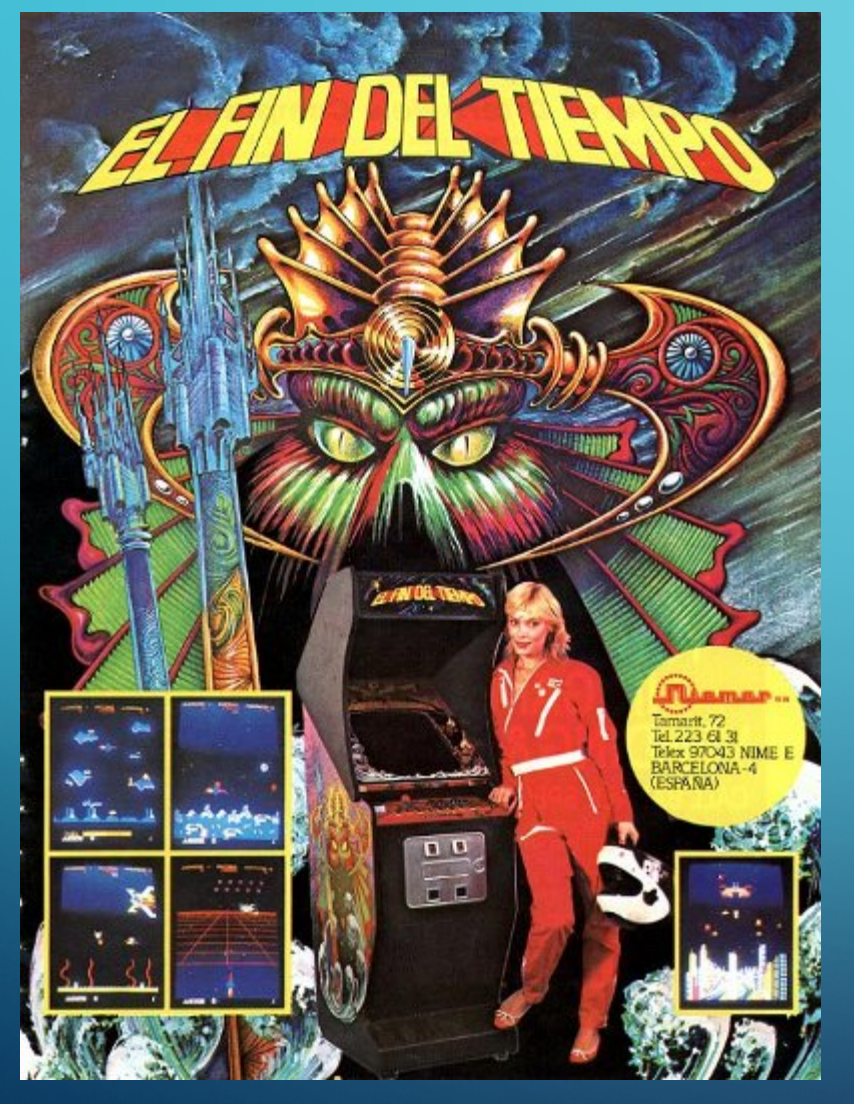

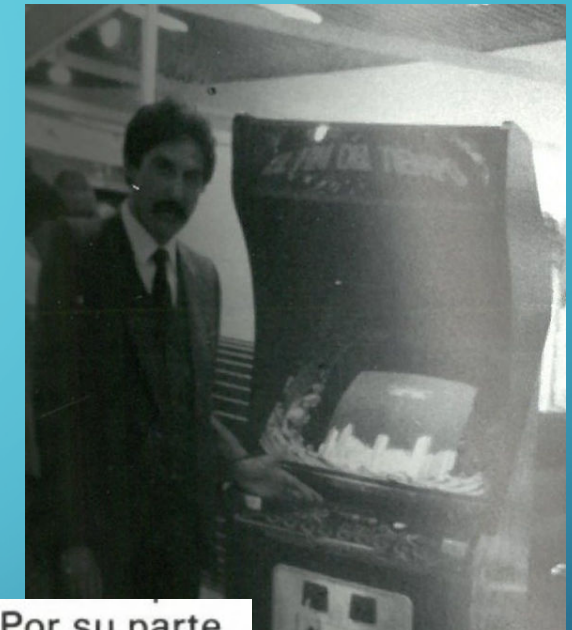

justificar su presencia. Por su parte, Enrique Zarco y José María Arribas, de NIEMER, Ilevaron al A.T.E. dos vídeos de indudable éxito, como son "EL FIN DEL TIEMPO" y el juego de "LAS 4 EN RAYA", máquinas que tuvieron expuetas en el estand de ELECTROCOIN, firma con la que han establecido interesantes contactos para la venta en el extranjero de estos vídeos, si es que llegan con ella a un acuerdo, pues también se han interesado en ellos las famosas CENTURY y UNIVERSAL. Igualmen-

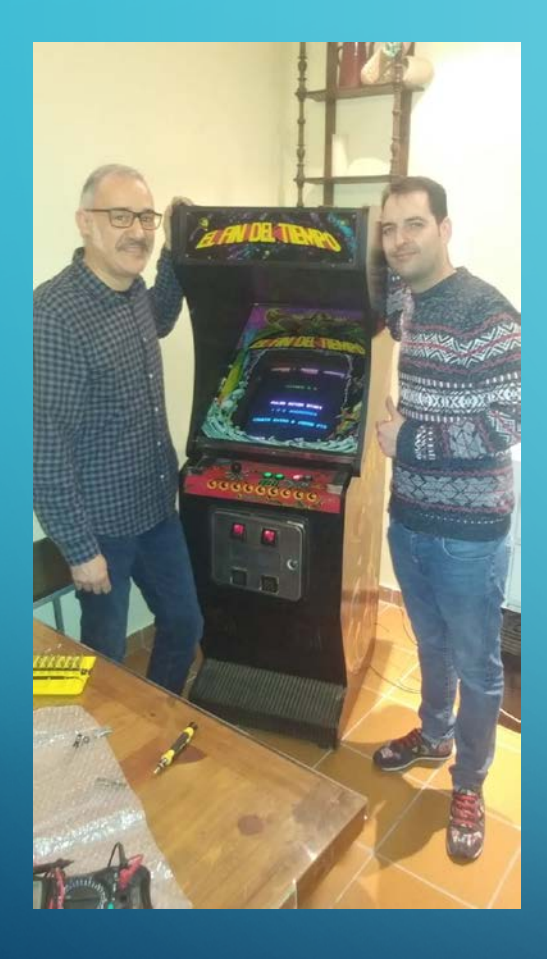

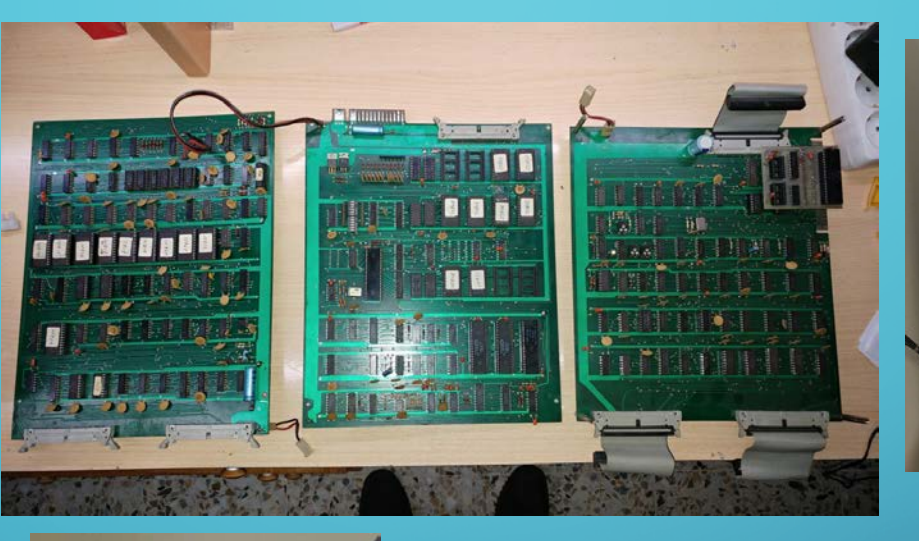

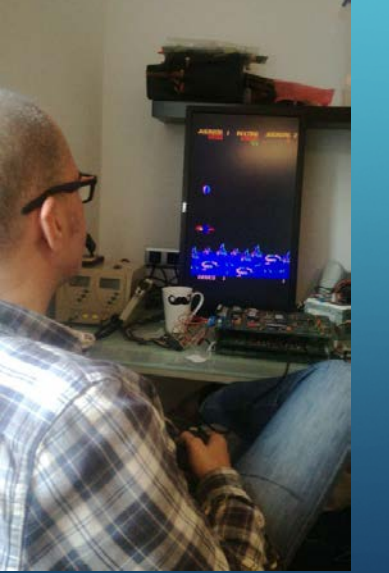

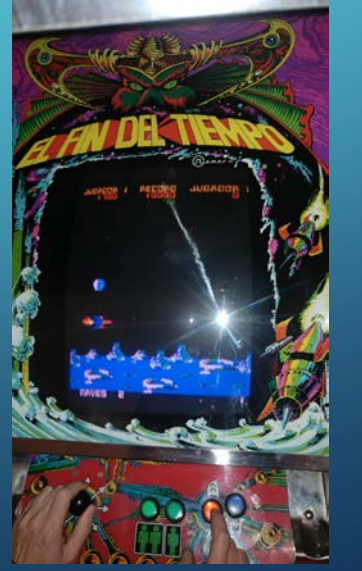

#### • Primero, Lectura de las memorias ROM y EEPROM

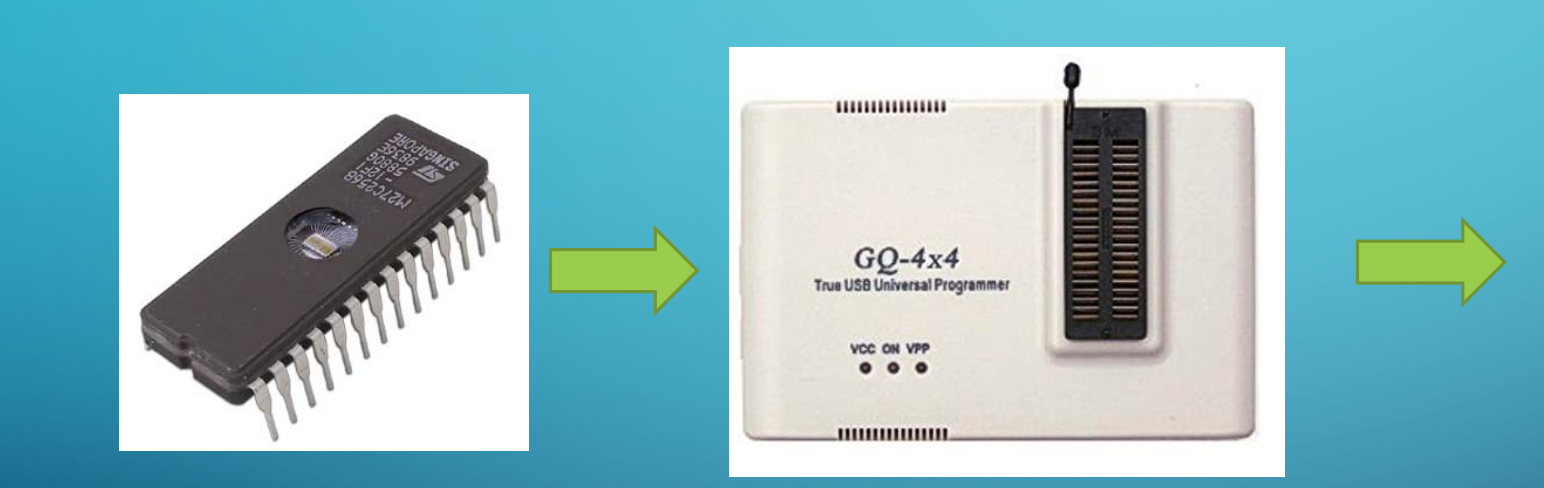

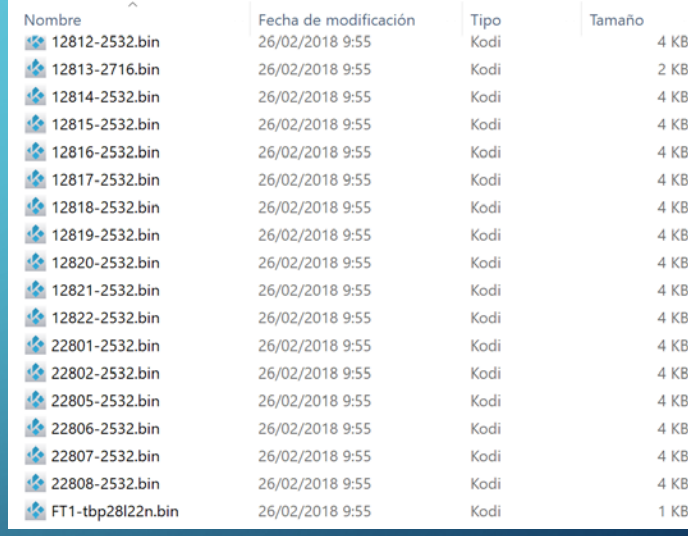

· Pero algunas no se dejaban leer -> Viaje a Barcelona y vuelta

#### •Identificar CPU y otros chips auxiliares

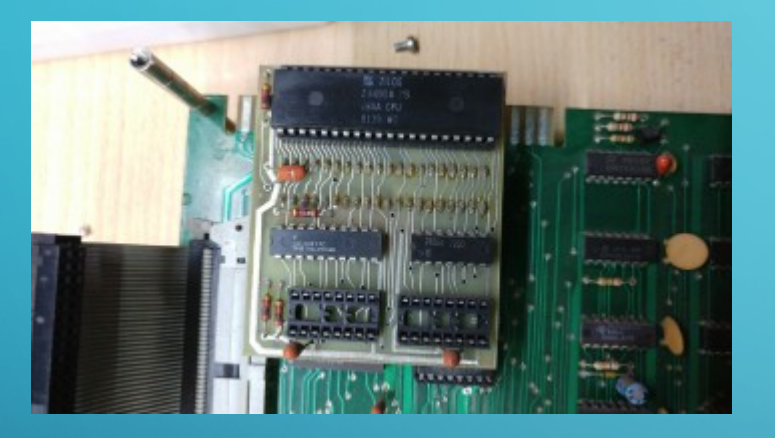

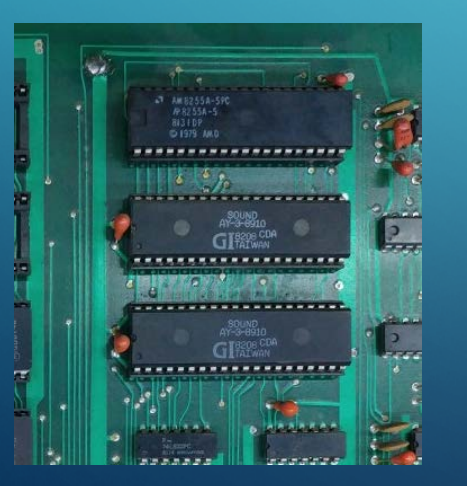

1x Zilog Z8400A PS (Z80A) CPU. 1x Fairchild F6802P CPU. 1x AMD 8255A PPI. 2x GI AY-3-8910. 8x 2114 SRAM (512 bytes). 1x 2516 EPROM (2KB) 17x 2532 EPROMs (4KB) 1x TBP28L22N (256 x 8-bits) bipolar PROM. 1x Xtal @ 14.318 MHz. (used for 6802 CPU & AY8910 sound devices).

1x Xtal @ 18.4320 MHz. (used for Z80 CPU).

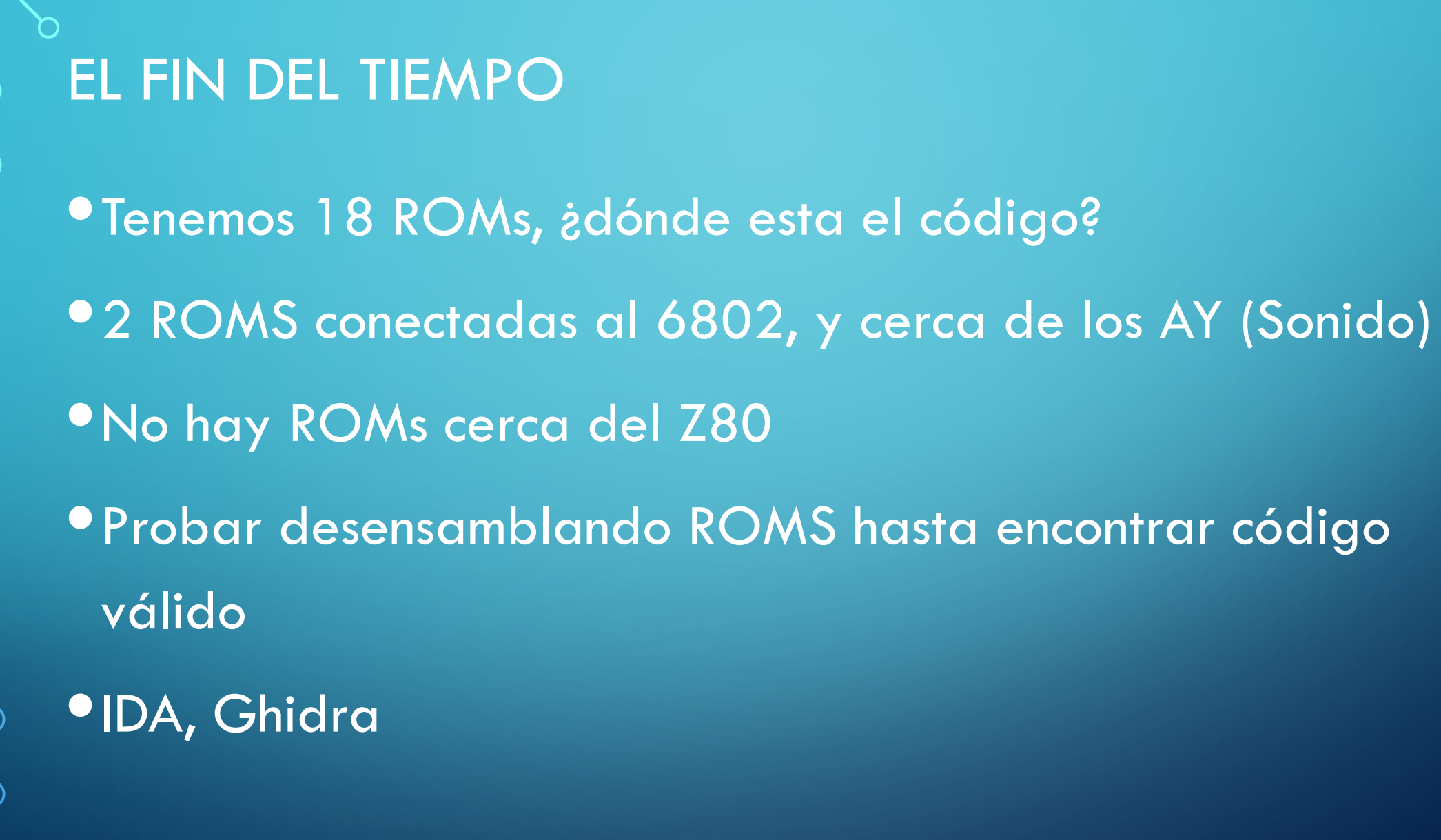

#### **•Z80**

#### · Código válido en 00h, 38h y 66h

• 22805.bin

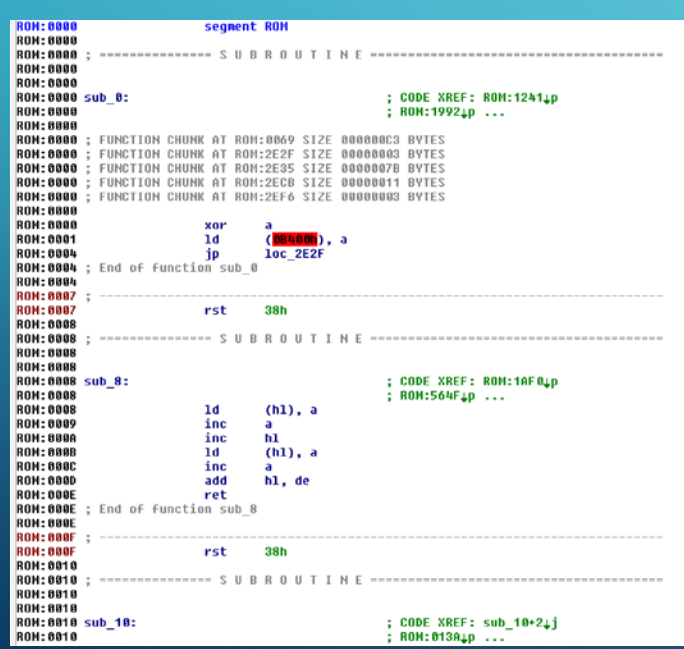

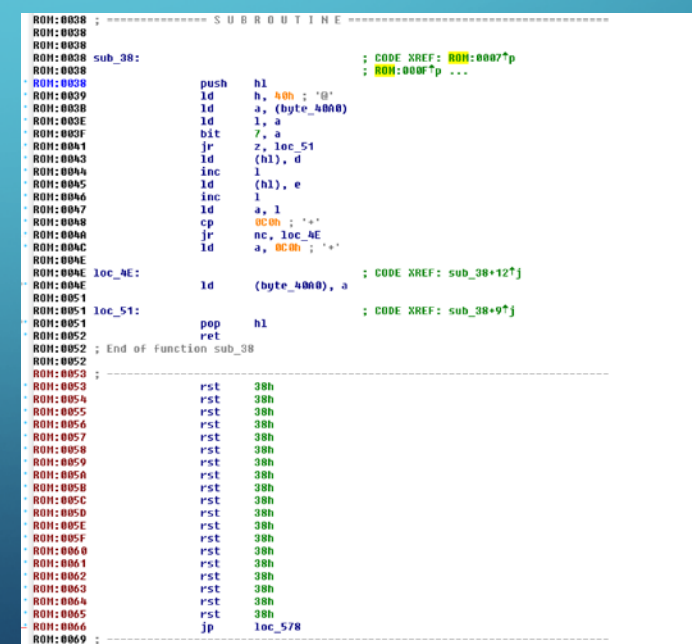

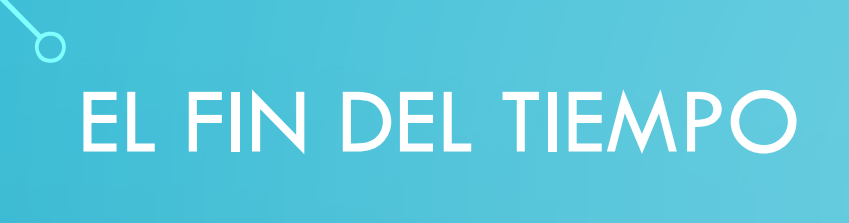

- Tenemos el primer bloque, ¿cual es el siguiente?
- Probamos ROM siguiente y anterior a ver si el código tiene sentido
- •Y vamos así con todas las del mismo bloque en la placa •6 ROMS de Z80 y 2 roms de 6208 • Preparamos el driver de MAME cargando las ROMS

- Gráficos
- Ya sabemos qué ROMS son programa principal y cuales programa de audio.
- El resto serán gráficos. Hay 9 juntas y una aparte.
- Cogemos una de las 9. Vamos decodificando diferentes formatos
- •¡8x8 1bpp hay graficos!

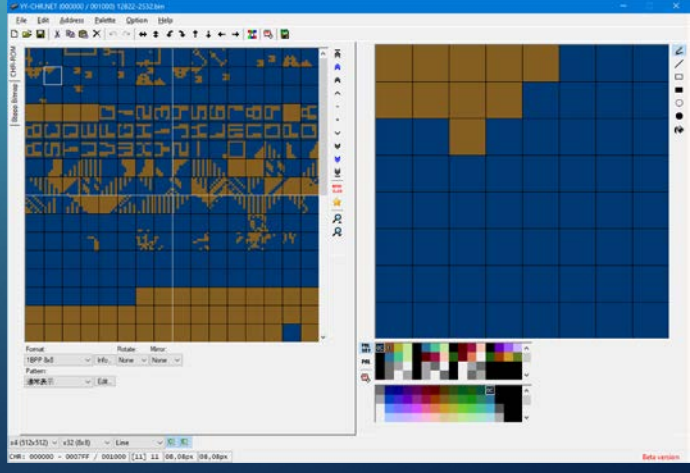

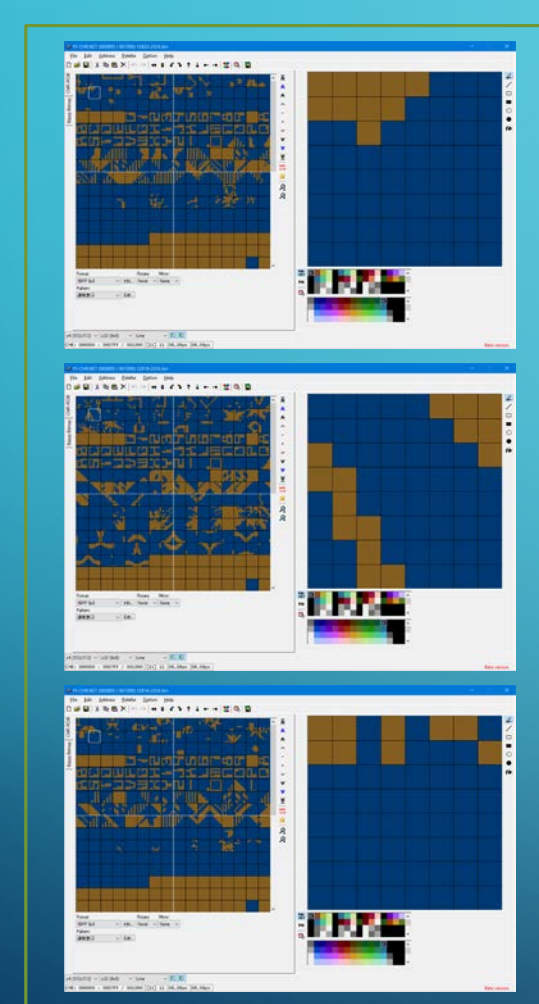

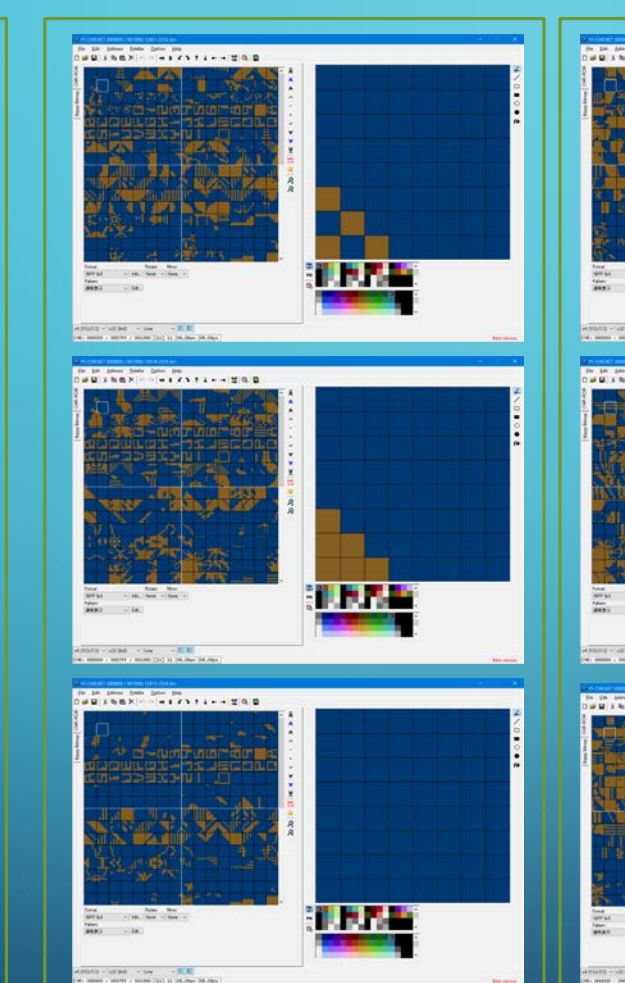

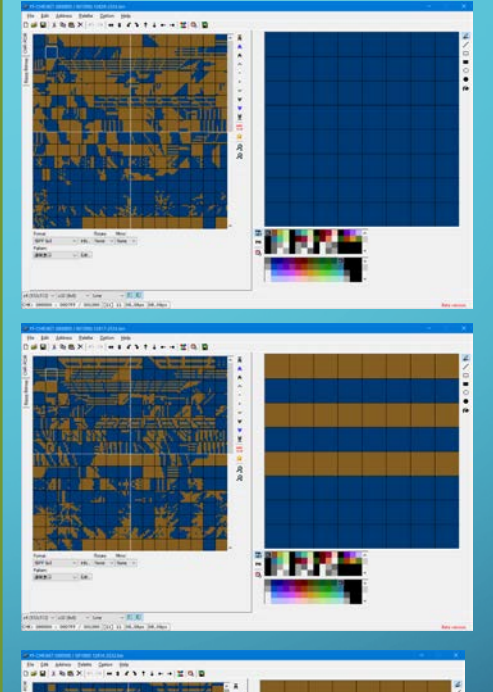

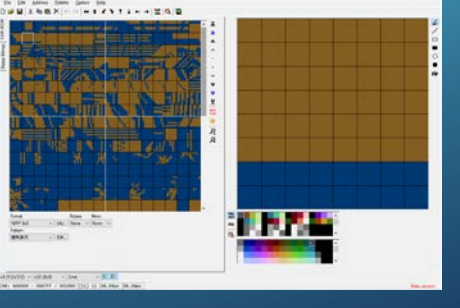

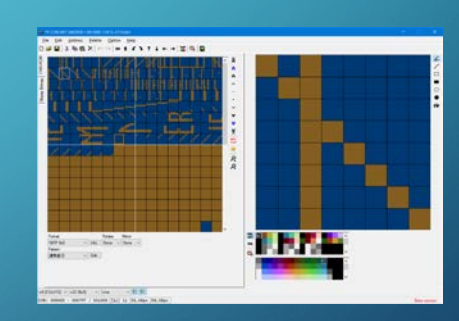

 $\bigcap$ 

 $\bullet$ 

O

- •3 bancos de tiles de 8x8 de 3bpp
- •1 banco de tiles de 8x8 de 1bpp
- Podemos ya cargarlos en MAME

ROM\_REGION( 0x8000, "maincpu", 0 ) ROM\_LOAD( "22805.b10", 0x0000, 0x1000, CRC(7e27df91) SHA1(0f2ef3563af5d6e0de77a6ac929dbd3802aea8f0)) W22806.b9", 0x1000, 0x1000, CRC(00cad810) SHA1(e93f9365227c1e5c2dea1325b379e78e37c0a953) ROM\_LOAD( "22807.b8", 0x2000, 0x1000, CRC(8e51af2b) SHA1(ac496781fb599d26905aa28449eefc3959de0e9a))<br>ROM\_LOAD( "22808.b7", 0x3000, 0x1000, CRC(932bd16d) SHA1(3df0f222b0803da9021d3144ec7bc28453fdd947))<br>ROM\_LOAD( "22802.a9

ROM REGION( 0x2000, "audiocpu", 0 ) ROM\_LOAD( "1811.d8", 0x0000, 0x1000, CRC(0ff5d0c2) SHA1(93df487d3236284765dd3d690474c130464e3e27)) ROM\_LOAD( "1812.d7", 0x1000, 0x1000, CRC(48e5a4ac) SHA1(9da4800215c91b2be9df3375f9601b19353c0ec0))

ROM\_REGION( 0x9000, "gfx1", 0 ) ROM\_LOAD( "12822.j3", 0x2000, 0x1000, CRC(f4d28a60) SHA1(bc1d7f4392805cd204ecfe9c3301990a7b710567) ) ROM\_LOAD( "12821.j4", 0x1000, 0x1000, CRC(b7ef75a6) SHA1(057f737fce63639879db95659de7d1d659058759) ) ROM\_LOAD( "12820.j5", 0x0000, 0x1000, CRC(70126c8d) SHA1(f380868f3afad2898c136b15210aaa6231f1d3c2) ) ROM\_LOAD( "12819.j6", 0x5000, 0x1000, CRC(2987b5b6) SHA1(0e57aae21e674155e407512f1edfb3d8b31d1fa3) ROM\_LOAD( "12818.j7", 0x4000, 0x1000, CRC(e0a61419) SHA1(65caa9e2700a0bec9e105dc763e9fe61dae8c3d6) ) ROM\_LOAD( "12817.j8", 0x3000, 0x1000, CRC(856a2537) SHA1(5e8f96239721a0dd64b37267bb3b343ac3034898) ) ROM LOAD( "12816.j9", 0x8000, 0x1000, CRC(69664044) SHA1(57465c4c37be2b4846b49a13dec9e354dabb155a) ROM\_LOAD( "12815.j10", 0x7000, 0x1000, CRC(abe7a7b6) SHA1(e3bc6aa3a741fcfa2eafb1464be3cb5437d5fd90) ) ROM\_LOAD( "12814.j11", 0x6000, 0x1000, CRC(6c06f746) SHA1(c7e80c5dde733e9ef520b9afa78bed902f04b74d) )

ROM\_REGION( 0x800, "gfx2", 0 ) ROM\_LOAD( "12813.h10", 0x0000, 0x0800, CRC(ea03c5a8) SHA1(7ce385b43a24cbbc780162ed89031d1cc1b0b9ef))

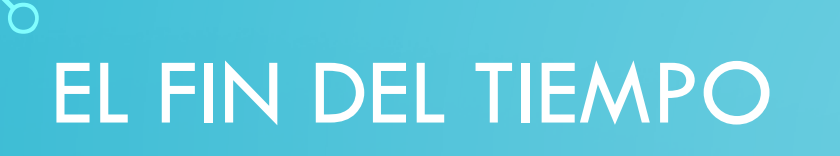

• Ponemos un mapa de memoria con el resto RAM, y vamos con el debugger de MAME analizando el código, y comentándolo en IDA

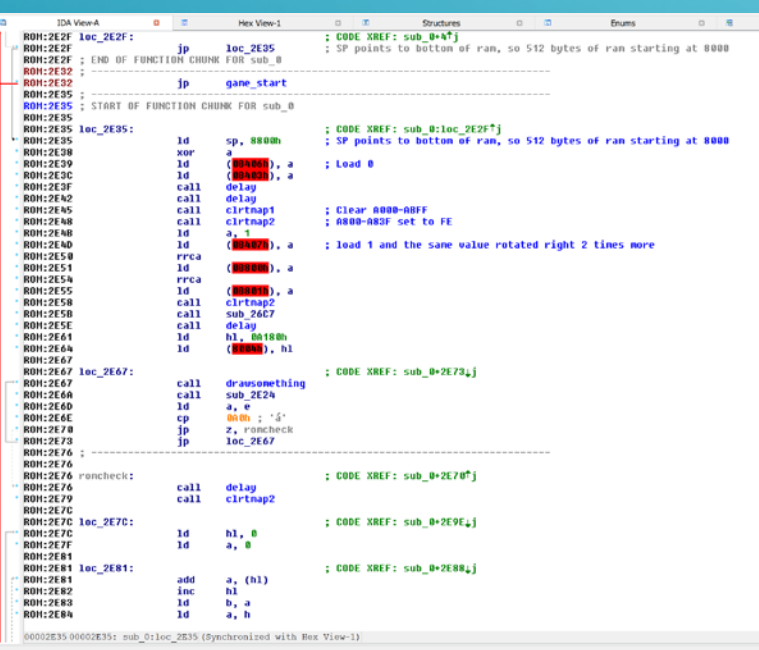

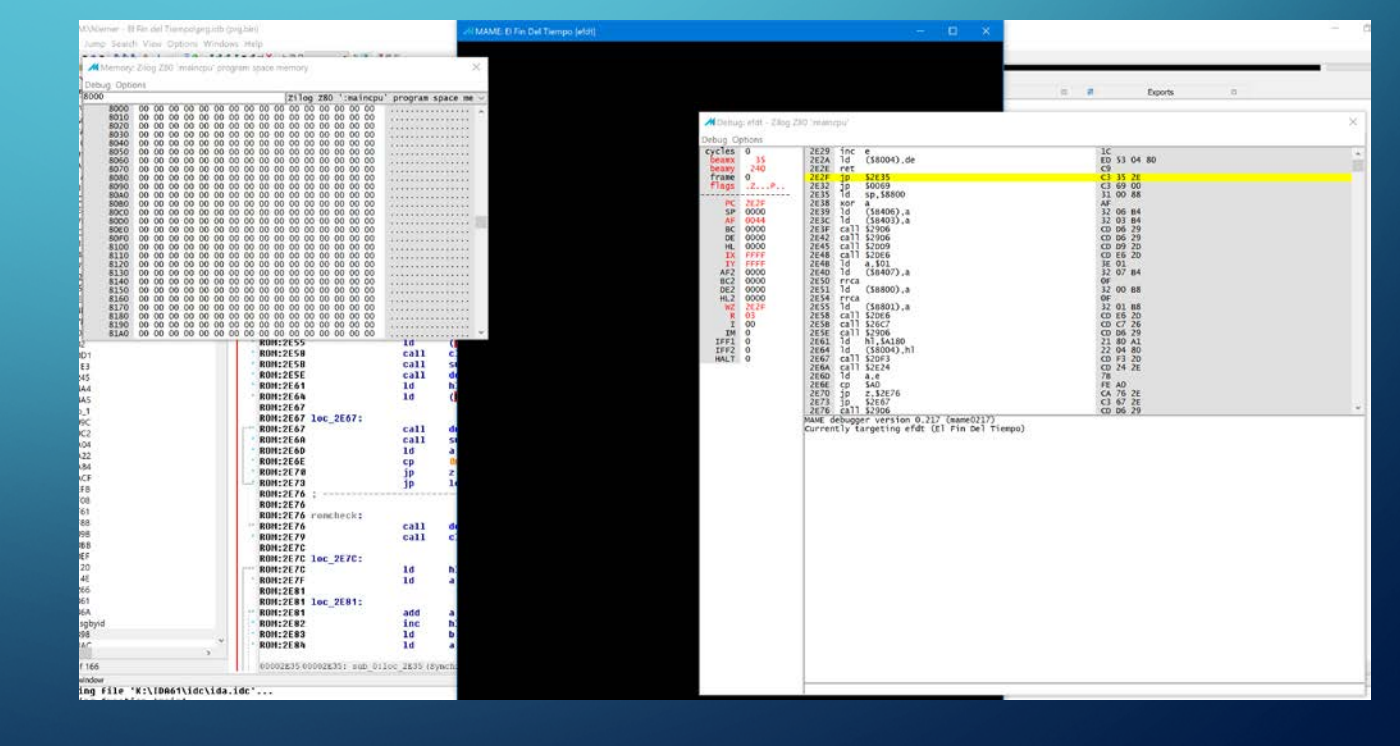

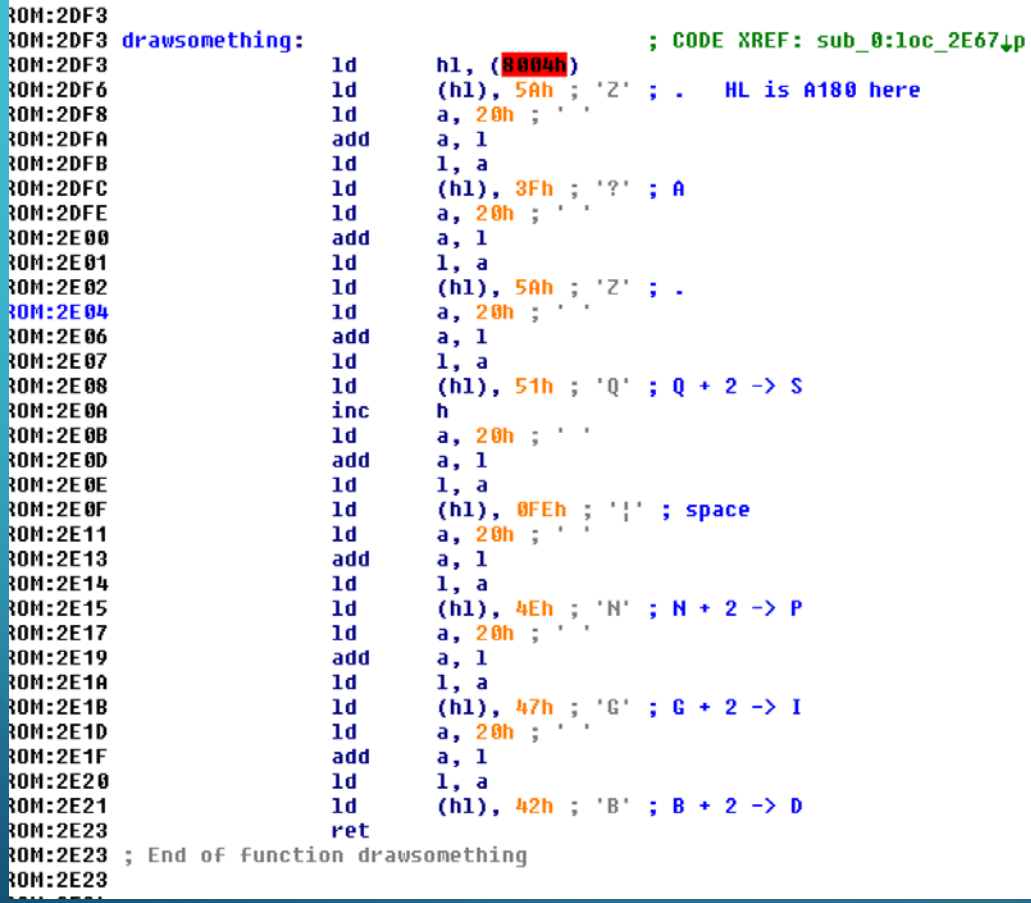

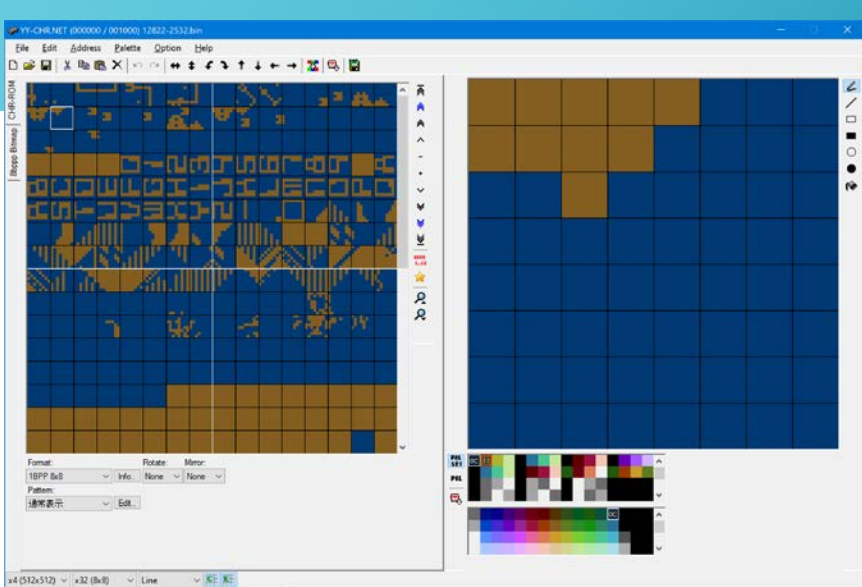

**Deta version** 

CHR: 000000 - 0007FF / 001000 [11] 11 08,08px 08,08px

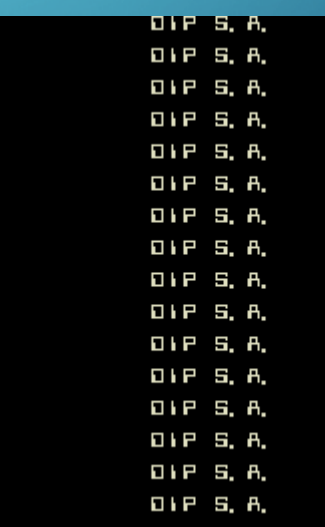

 $\bigcap$ 

#### • Con el tilemap principal ya podemos "ver" el juego y con el debugger ir buscando mas zonas

Most video registers are unknown :(

VIDEO REGISTERS

VIDEO RAM STRUCTURE

A000-A3FF - 3bpp Tile layer tile code A400-A7FF - ?? doesn't seem used A800-A83F - Tile column scroll on even bytes. Tile column palette on odd bytes. A840-A85F - 8 sprites. 4 bytes per sprite: 76543210 0 YYYYYYYY Y position of the sprite 1 yxCCCCCC x: xflip y: yflip C: sprite code (of a 4 sprites block) 2 -----PPP P: Palette 3 XXXXXXXX X position of the sprite A860-A87F - Bullets. 4 bytes per bullet 0 -------- Unknown (X pos high byte?) 1 XXXXXXXX X position of the bullet 2 -------- Unknown (Y pos high byte?) 3 YYYYYYYY Y position of the bullet AC00-AFFF - 1bpp Tile layer tile code Some video register dumps (B400):

B401 - Always 00 B402 - Always 00 B403 - Starfield on/off. Pretty sure it is. B404 - Always FF B405 - Tile column scroll on/off. Almost, but not, because it's set to 0 on the galaxian stage, and it has scrolling on the top rows B406 - 1bpp tilemap on/off ?. Almost but not, because it's set to 0 on the title screen and the niemer text is on the 1bpp layer and must appear B407 - Tile bank B800 -\-- these 2 values contain ror(Tilebank,1), ror(Tilebank,2). Sprites bank? always set to the same than Tile bank reg  $B801 - /$ B802 -\ these 3 registers usually contain x, ror(x,1), ror(x,2) and are related to the 1bpp bitmap palette color. 2 is red, used for the "galaxian" level lines B803 -|-- during the initial scene of the attract, when the bomb explodes, they cycle 1,2,3,3,3,3,4,5,6 to cycle several colors, yellow, blue and red B804 -/ in the logo screen, when it says "Fin del tiempo", the "Niemer" letters must be orange/brown, these are set to 3. Set to 7 in the survival stage (red laser) B805 - Always 00 B806 - Always 00 B807 - Always 00 01 00 00 01 FF 01 01 00 - first attract screen, starfield on, scroll not used, 1bpp layer used (for explosion)

handler before changing some regs (disable interrupt while on interrupt?)

B400 - This is usually 1, but changes to 2 sometimes during scenes, also toggles 0x80 on and off in the interrupt

01 00 00 01 FF 01 00 02 - first level (scrolling) , starfield on, scroll used, 1bpp layer not used 01 00 00 01 FF 01 01 03 - 2nd level (survival), starfield on, scroll not used, 1bpp layer used (for laser) 01 00 00 00 FF 01 01 04 - 3rd level (rescue), starfield off, scroll not used, 1bpp layer used (for tentacles) 01 00 00 01 FF 00 01 01 - 4rd level (galaxian), starfield on, scroll used, 1bpp layer used (red lines) 01 00 00 01 FF 01 01 05 - last level, starfield on, scroll not used, 1bpp layer not used 01 00 00 00 FF 01 00 01 - Logo screen, starfield off, scroll not used, 1bpp layer used (niemer logo) 01 00 00 00 FF 01 00 01 - Scoring, starfield off, scroll used, 1bpp layer not used

void efdt\_state::efdt\_map(address\_map &map)

map(0x0000, 0x7fff).rom().region("maincpu", 0); map(0x8000, 0x87ff).ram();

map(0x8800, 0x8803).rw(FUNC(efdt\_state::main\_soundlatch\_r), FUNC(efdt\_state::main\_soundlatch\_w));

map(0x9000, 0x93ff).portr("P1"); map(0x9400, 0x97ff).portr("P2");

map(0xa000, 0xafff).ram().share("videoram"); map(0xb000, 0xb000).r("watchdog", FUNC(watchdog\_timer\_device::reset\_r));  $map(0xb400, 0xb407)$ .w(m\_vlatch[0], FUNC(ls259\_device::write\_d0));  $map(0xb800, 0xb807)$ .w(m\_vlatch[1], FUNC(ls259\_device::write\_d0));

#### void efdt\_state::efdt\_snd\_map(address\_map &map)

```
map(0x6000, 0x6000).nopw();
map(0x7000, 0x7000).nopw();
map(0x8000, 0x83ff).ram();
```
}

{

}

map(0x9000, 0x9000).rw("ay1", FUNC(ay8910 device::data\_r), FUNC(ay8910 device::data\_w)); map(0x9200, 0x9200).w("ay1", FUNC(ay8910\_device::address\_w));

```
map(0x9400, 0x9400).rw("ay2", FUNC(ay8910_device::data_r), FUNC(ay8910_device::data_w));
map(0x9600, 0x9600).w("ay2", FUNC(ay8910_device::address_w));
```
map(0xe000, 0xffff).rom().region("audiocpu", 0);

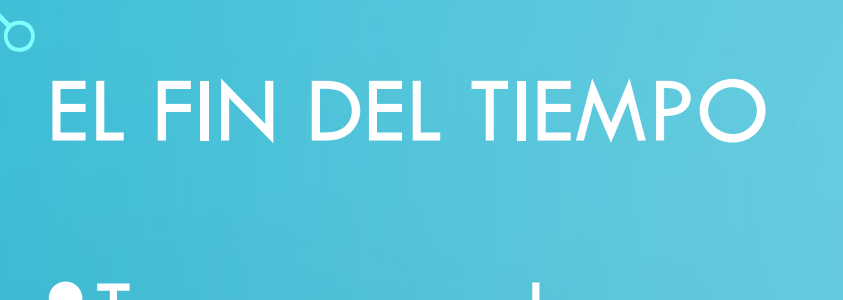

- Tras un par de semanas el juego funcionaba… casi
- •La fase "galaxian" no se podía pasar
	- La nave no llegaba al borde
	- Los enemigos eran infinitos
- •1 mes depurando código y al final…
- •Una EPROM tenia un bit "flojo"

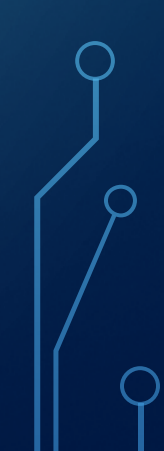

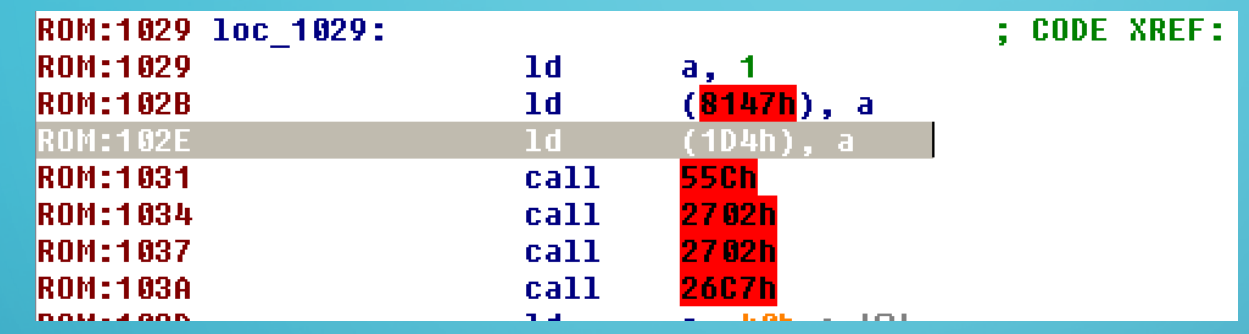

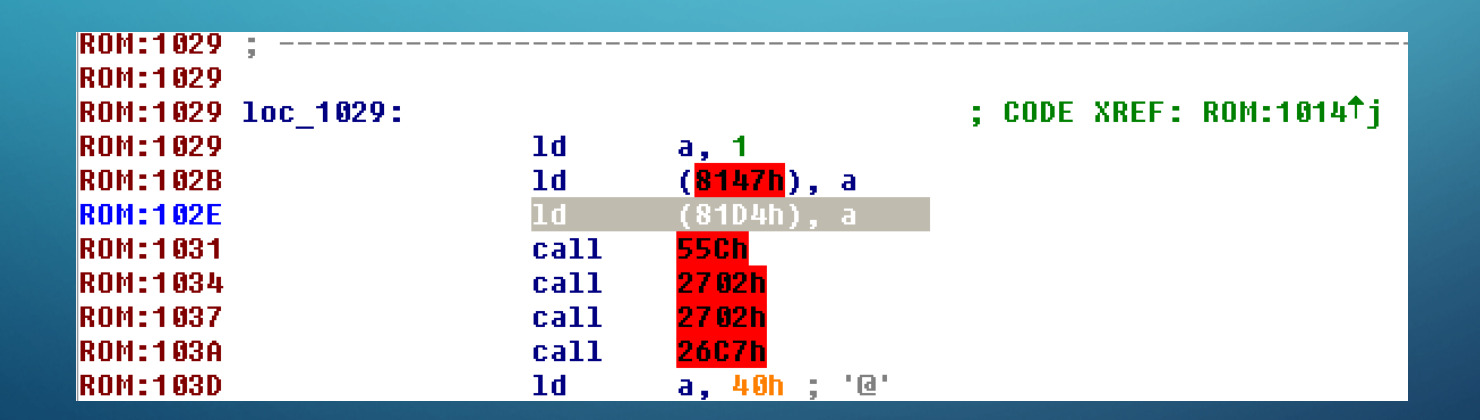

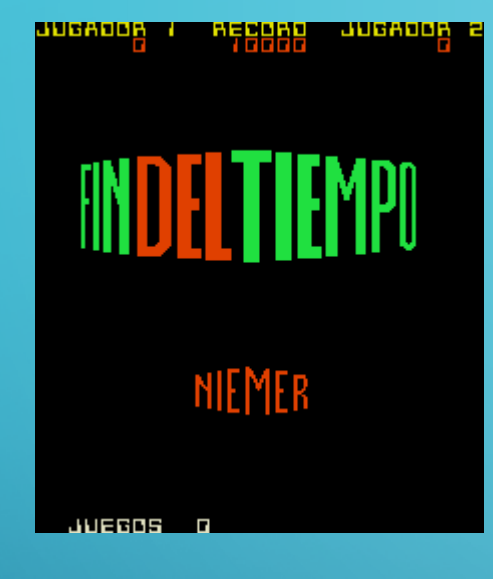

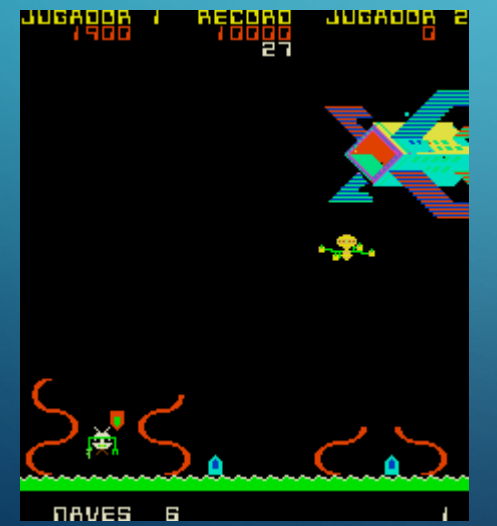

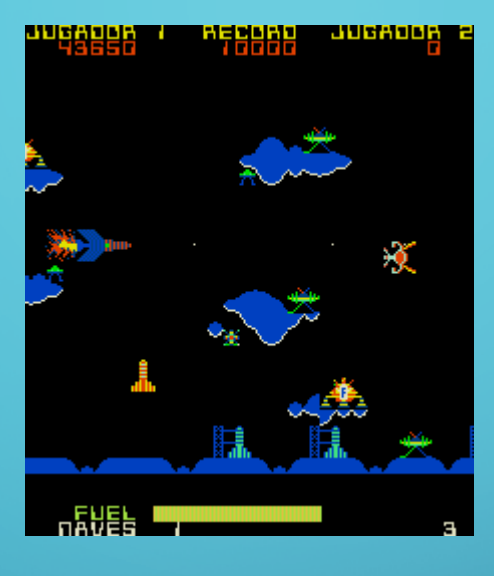

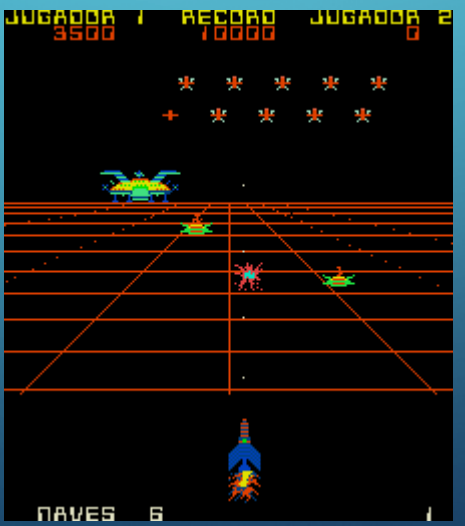

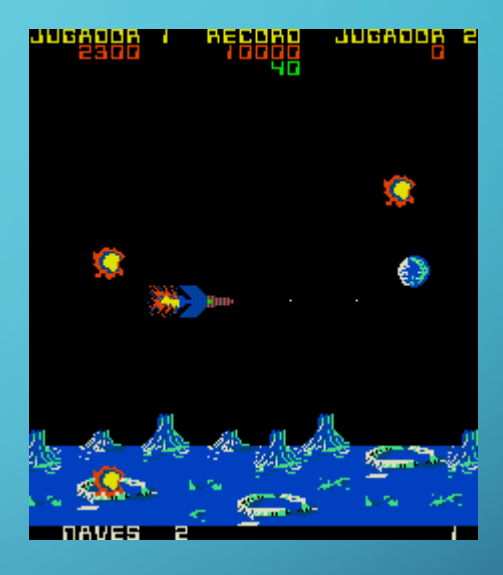

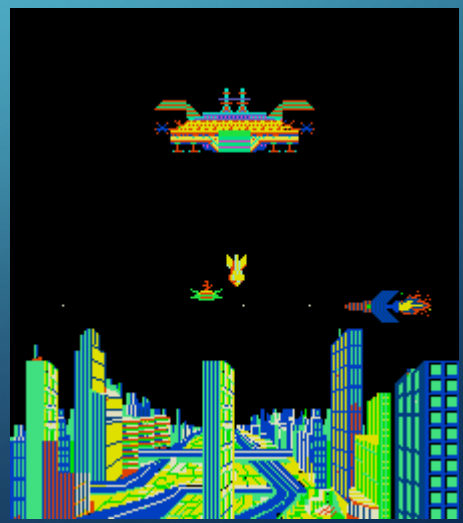

# PROTECCIONES DE JUEGOS ARCADE

• "Caja Negra"

#### • Konami

- Bucky O'Hare
	- Cálculo de intersección de 2 rectángulos
- C.O.W. Boys of Moo Mesa
	- DMA con operaciones aritméticas
- NeoGeo
	- Metal Slug X
		- Scrambling de 1024 bits
	- Garou, King of fighters 99
		- Scrambling de datos, direcciones y bankswitch
	- King of Fighters 2003
		- Conversión de paletas RGB <> Neogeo

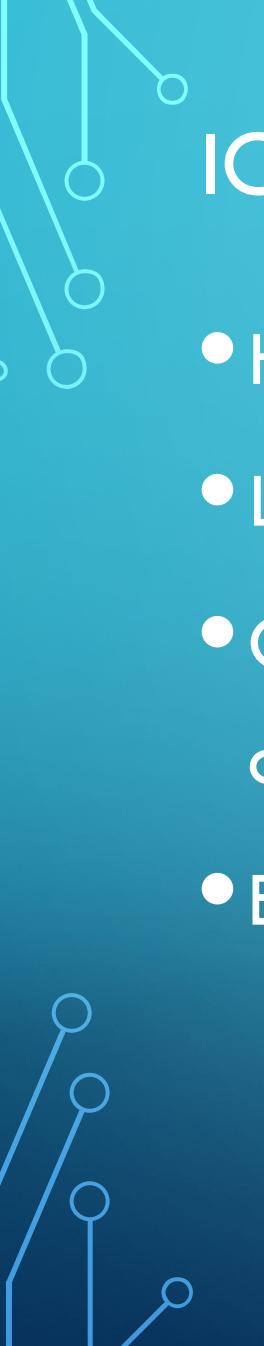

#### IGS POLYGAMEMASTER

- Hardware "estandar": 68k, Z80, tilemaps, sprites, pero…
- •Los sprites estaban en un formato desconocido
- Corriendo código en la placa ver cómo es el Sprite 0 y otros códigos de Sprite válidos
- En resumen, partidos en 2 ROMS
	- ROM B: puntero a ROM A y bitmask de si el pixel es transparente • ROM A: solo los pixels opacos, 5BPP empaquetando 6 en 32 bits (y 2 bits no usados)

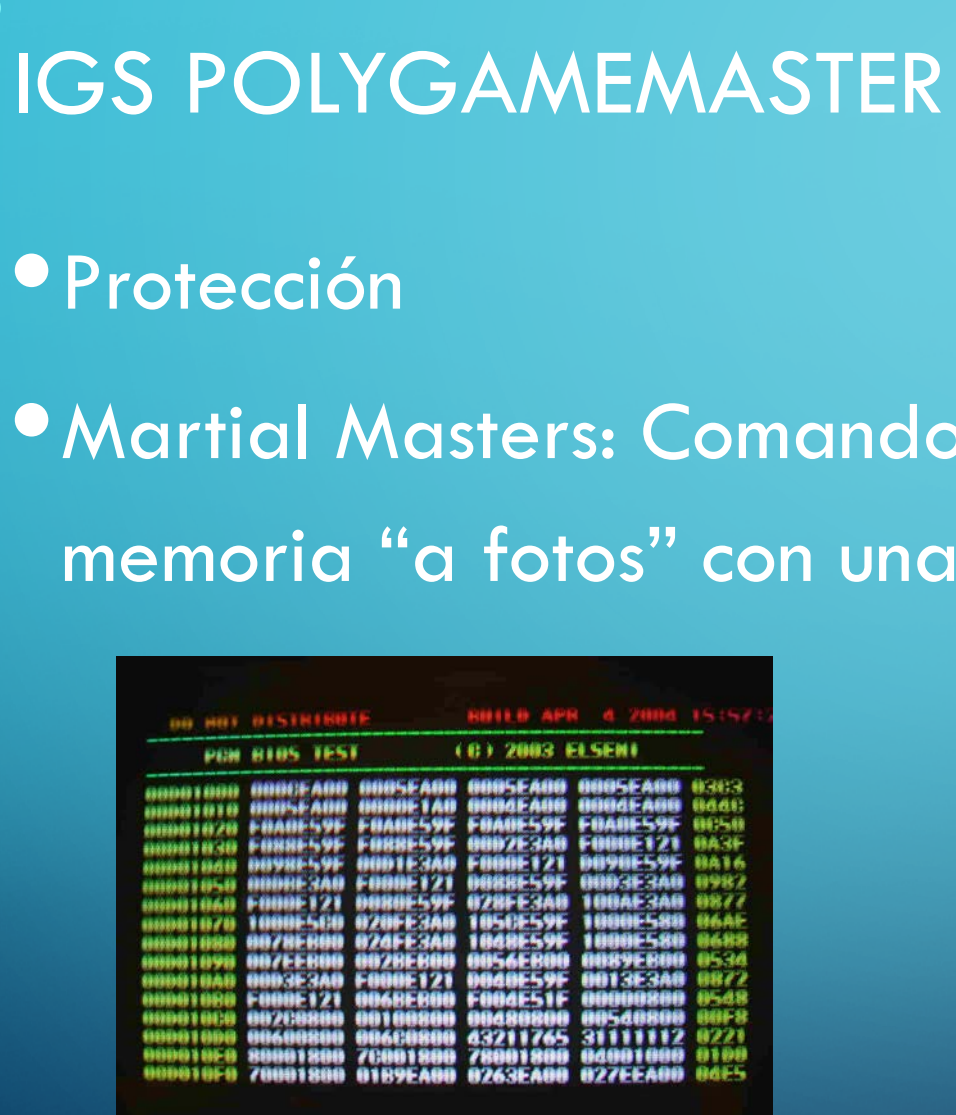

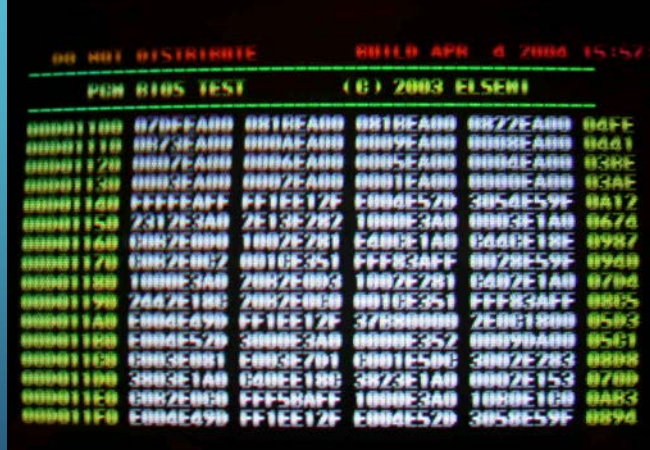

•Martial Masters: Comandos sin bounds check. Dumpear la memoria "a fotos" con una BIOS custom.

# CAPCOM SYSTEM 3

- Hardware peculiar, pero "simple"
- ROMS de programa encriptadas -> para los magos de la encriptación de MAME
- Como siempre gráficos custom
- •Los patrones en la ROM eran muy raros
- Bloques de 256 bytes, y a continuación bloques grandes sin estructura de tiles, aparentemente comprimidos.
- •No podíamos correr código en la placa

# CAPCOM SYSTEM 3

- El hardware gráfico tenia un DMA que descomprimía al vuelo
- $\bullet$  2 punteros, uno para la tabla y otro para los datos,
- •La tabla eran 128 entradas de 2 bytes
- •Los datos:
	- Primero, si el byte tenía el bit alto a 1, era un índice (128 elementos) en la tabla, y se sustituía ese byte por los 2 que había en la tabla
	- Tras el paso de sustitución, si el siguiente bit era 1, los demás bits (de 0 a 63) indicaban las veces que se repetía el siguiente byte (RLE)

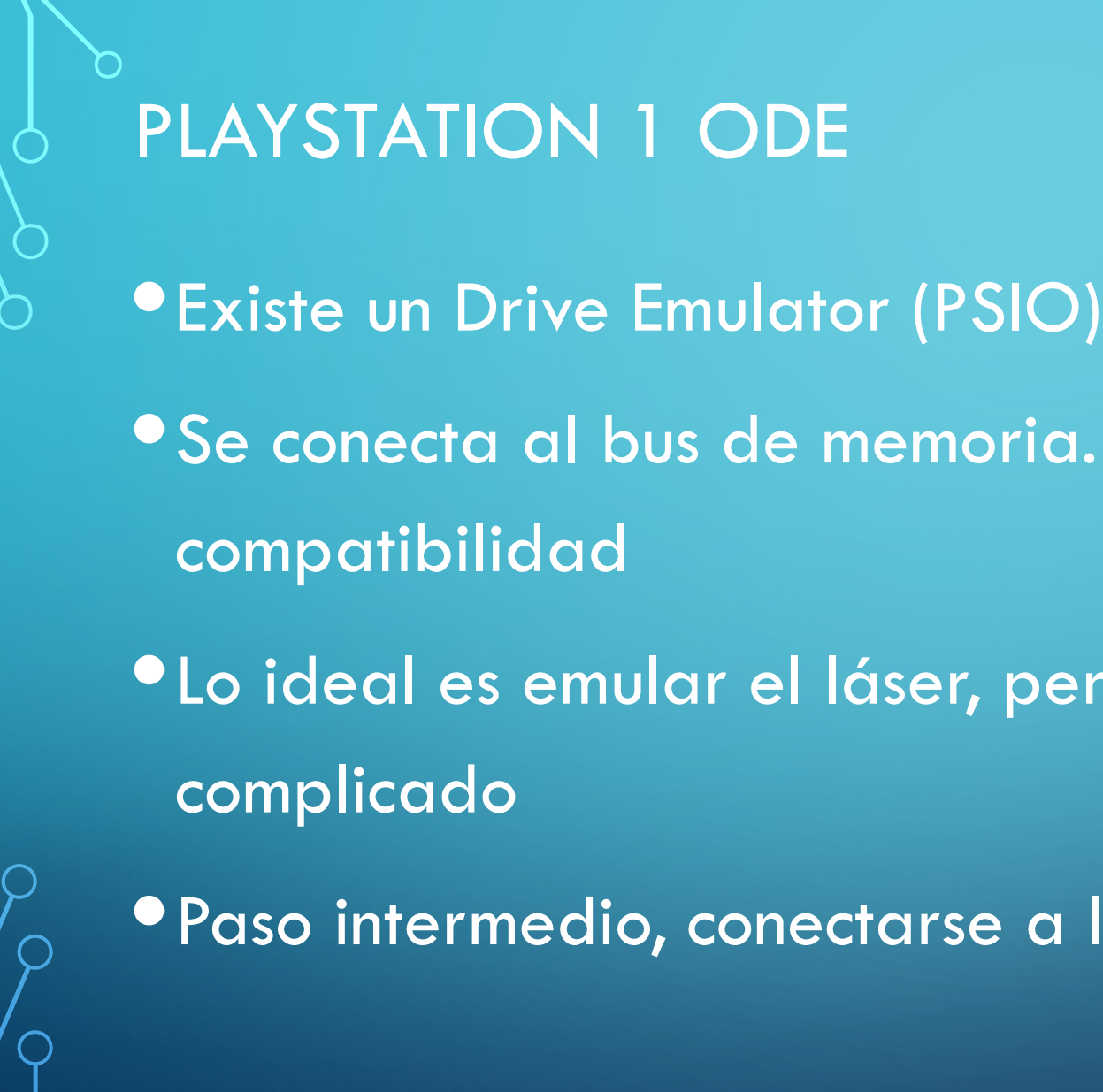

• Se conecta al bus de memoria. Problemas de

•Lo ideal es emular el láser, pero es analógico y

• Paso intermedio, conectarse a la salida del DSP

#### PLAYSTATION 1 ODE

#### **SCPH-5500 SERIES BLOCK DIAGRAM**

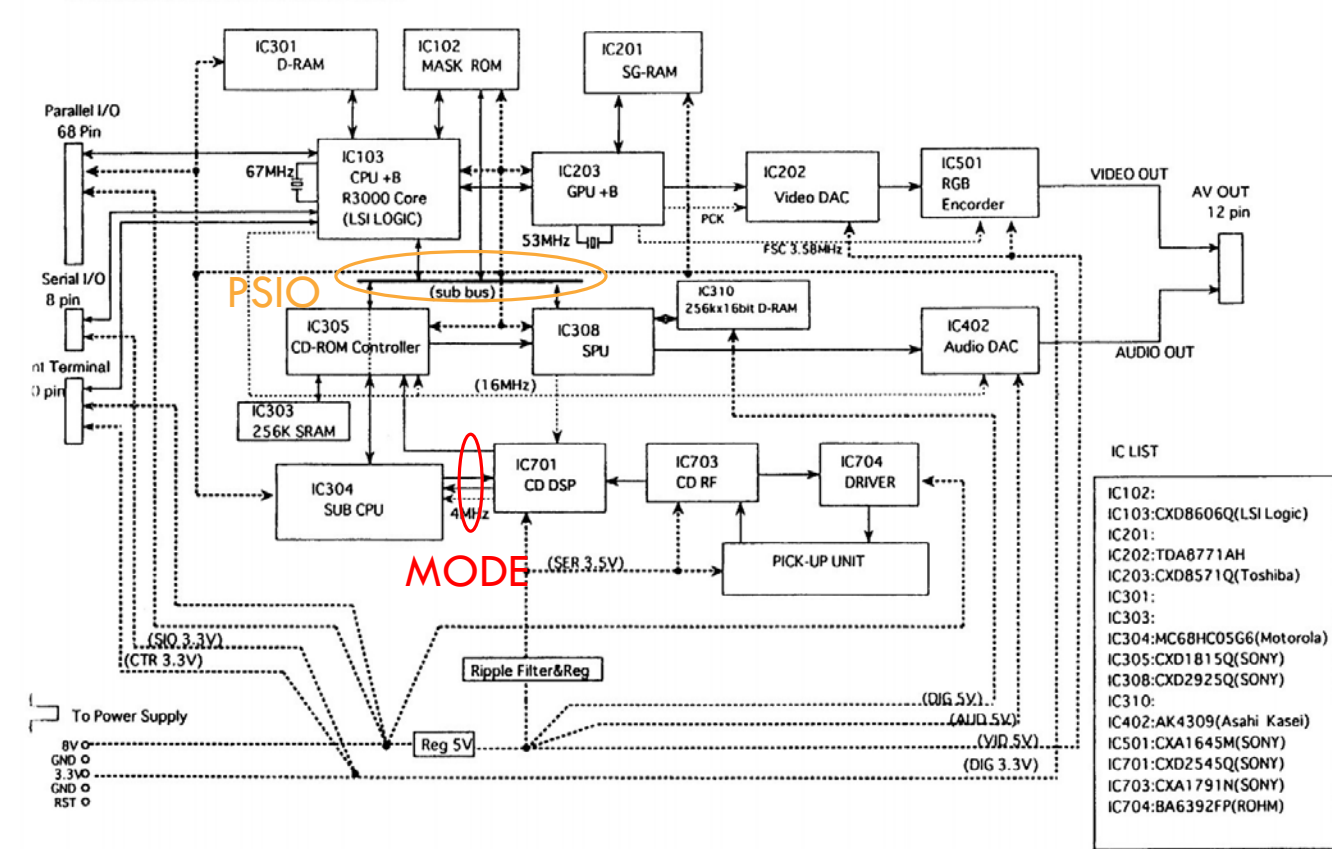

- Datos y audio en formato serie normal (Similar a I2S): DATA, CLOCK, LR (datasheet)
- Comandos: DATA, CLOCK, XLAT, SENSE (datasheet)
- Subcanal: SUBQ, SQCK, SCOR (datasheet)
- Protección (puerto serie): GATE, PDATA
- Otros: switch de tapa de cd, switch de fin de carrera

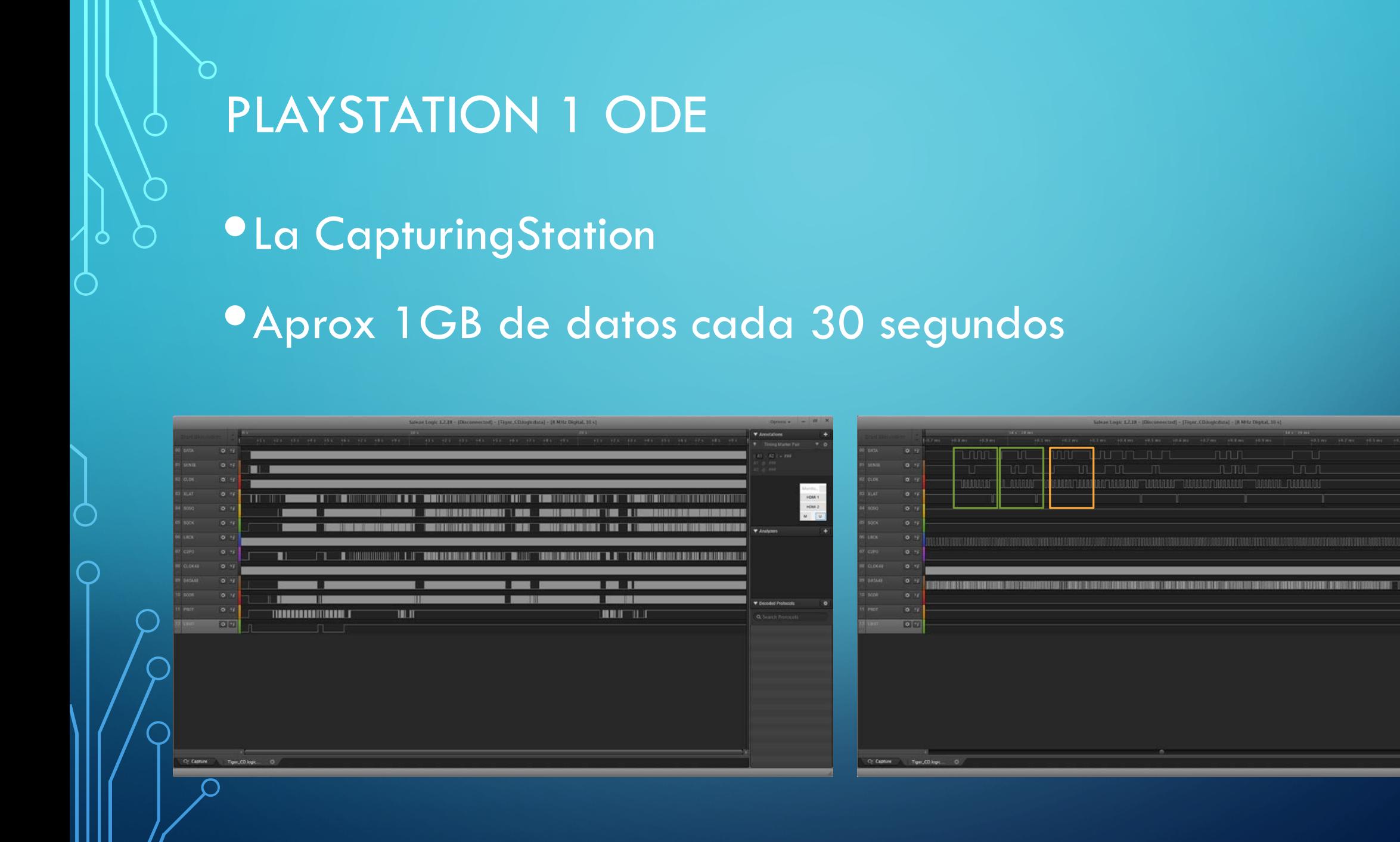

 $\begin{array}{c} \color{red}{\mathtt{HOM1}} \\ \color{red}{\mathtt{HOM2}} \\ \color{red}{\mathtt{M}} \end{array}$ 

### PLAYSTATION 1 ODE

#### •Herramienta de proceso de capturas

39040370 4880.05ms XLAT 31 37 49 SELECT Kick +2Unknown 39040411 4880.05ms SENSEX 31 MANY 0 39041428 4880.18ms XLAT 17 31 37 Tracking BRAKE 39041470 4880.18ms SENSEX 17 AS 0 39042475 4880.31ms XLAT 25 17 31 Tracking MODE TRACKING SERVO ON. SLED SERVO ON 39042517 4880.31ms SENSEX 25 TZC 0 39043609 4880.45ms XLAT E6 25 17 Spindle CLV (Play) 39043650 4880.46ms SENSEX E6 OV64 1 39044633 4880.58ms XLAT 08 E6 25 Focus ON. Gain normal 39044674 4880.58ms SENSEX 08 FZC 0 39047642 4880.96ms SENSE 40 XBUSY 1 39047884 4880.99ms SENSE A0 GFS 0 39051500 4881.44ms SENSE A0 GFS 0 39052695 4881.59ms SENSE 50 FOK 1 39053779 4881.72ms SENSE A0 GFS 0 39056984 4882.12ms SENSE A0 GFS 0 39065446 4883.18ms SENSE A0 GFS 0 39066640 4883.33ms SENSE 50 FOK 1 39067725 4883.47ms SENSE A0 GFS 0 39073140 4884.14ms SENSE A0 GFS 0

# PLAYSTATION 1 ODE

#### • Hay que simular las señales del CD

- Focus
- Sync

• Cambio de reflectividad al atravesar una pista

• …

#### • Y la protección

- Señal serie modulada en la desviación (Tracking Error) de la pista en el Lead-in
- Devuelve SCEA, SCEE o SCEI en función de la región, con su bit de start, de stop, …

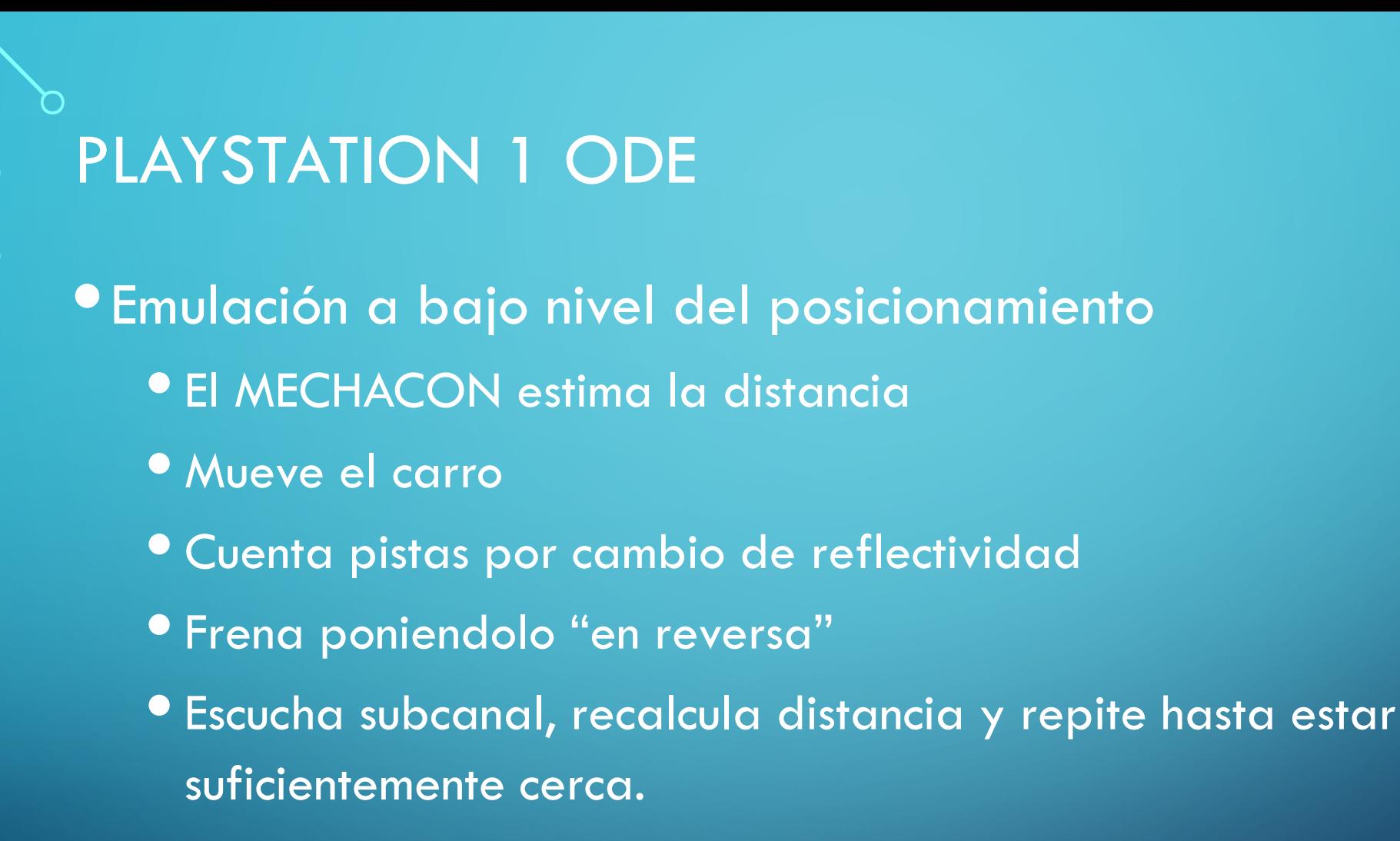

• Activa el stream de datos.

# PLAYSTATION 1 ODE

#### • Prototipo Final

 $\bigcirc$ 

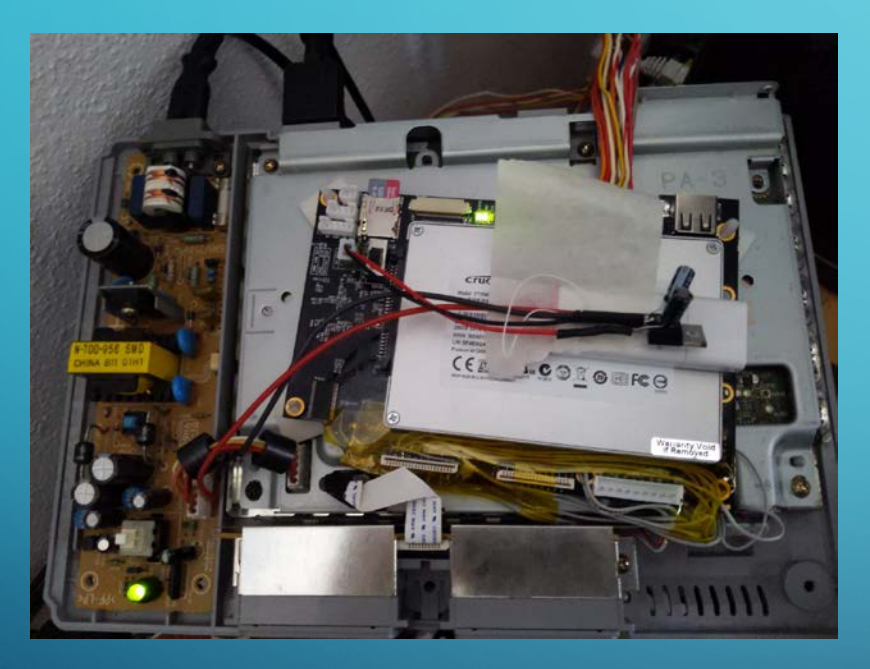

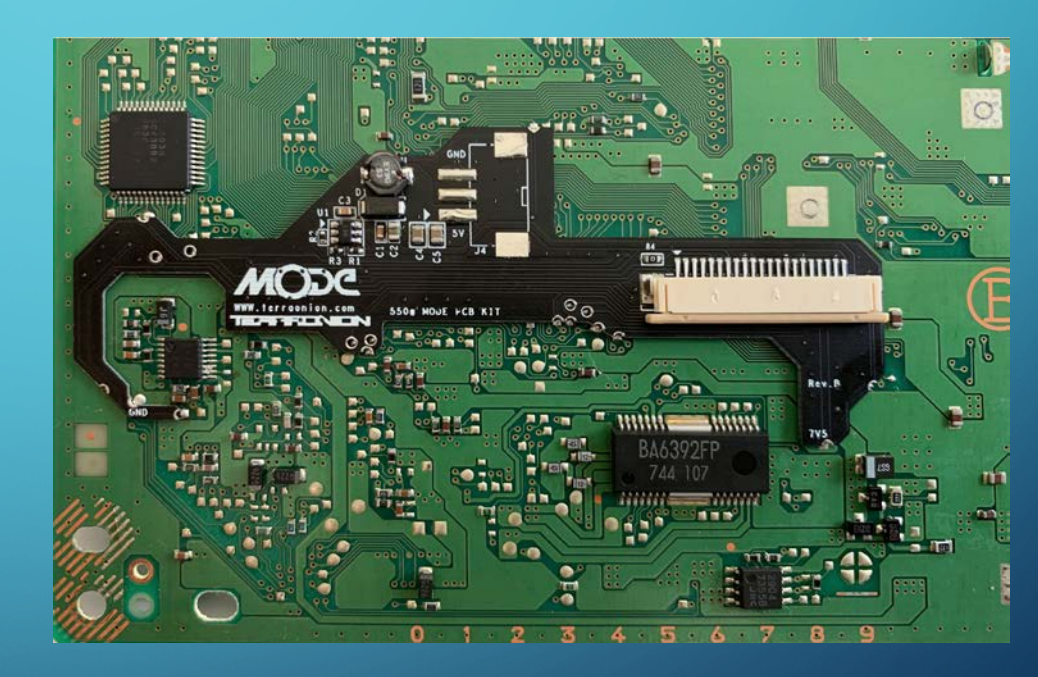

# PREGUNTAS